#### ФЕДЕРАЛЬНОЕ АГЕНТСТВО ЖЕЛЕЗНОДОРОЖНОГО ТРАНСПОРТА

Федеральное государственное бюджетное образовательное учреждение высшего образования «Петербургский государственный университет путей сообщения Императора Александра I» (ФГБОУ ВО ПГУПС)

#### Брянский филиал ШГУПС

**УТВЕРЖДАЮ** Зам. директора по УПР  $247$  H.E. Maphienkob  $\omega$ Thus  $\approx$   $2020$   $\rm E_{\odot}$ ฆ⁄ พ

#### РАБОЧАЯ ПРОГРАММА УЧЕБНОЙ ДИСЦИПЛИНЫ

# ЕН.02 ИНФОРМАТИКА

для специальности

08.02.10 Строительство железных дорог, путь и путевое хозяйство

Квалификация: техник Вид подготовки: базовая Форма обучения: очная Нормативные сроки обучения: 3 года 10 месяцев Начало подготовки: 2020 год

> Брянск 2020

Рабочая программа по дисциплине Информатика разработана на основе требований Федерального государственного образовательного стандарта среднего профессионального образования (ФГОС СПО) по специальности 08.02.10 Строительство железных дорог, путь и путевое хозяйство, примерной программы и учебного плана Брянского филиала ПГУПС.

Организация-разработчик; Брянский филиал ПГУПС

Разработчик Кузнецова С.В. — преподаватель Брянского филиала ПГУПС

Рецензенты: Коростелев Д.А. – к.т.н., доц. кафедры «Информатика и программное обеспечение» ФГБОУ ВО Брянский государственный программное обеспечение» ФГБОУ ВО технический университет

Бугренкова Е.Н. - преподаватель Брянского филиала ПГУПС

Одобрено на заседании цикловой комиссии Протокол №  $\cancel{\mathcal{S}}$  or « $\cancel{\mathcal{AO}}$ »  $\cancel{\mathcal{OS}}$  $2020$  D. Председатель цикловой комиссии Алек Шапошникова В.Н.

Рекомендовано Методическим советом филиала Протокол №  $\frac{\mathscr{J}}{\mathscr{D}}$  от «  $\frac{\mathscr{J}}{\mathscr{D}}$  »  $\frac{\mathscr{D}}{\mathscr{D}}$  2020 г. Председатель -зам. директора филиала по 'УПР

*п* / Марйненков И.Е.

Рекомендовано к утверждению Педагогическим Советом Протокол № 8 от « 30 »  $O\neq 2020$  г.

# **СОДЕРЖАНИЕ**

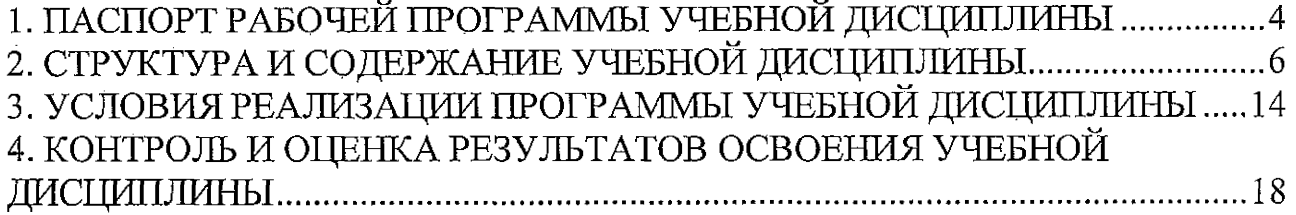

 $\bar{\gamma}$ 

i,

# **1. ПАСПОРТ РАБОЧЕЙ ПРОГРАММЫ УЧЕБНОЙ ДИСЦИПЛИНЫ**

## **1.1. Область применения программы**

Программа учебной дисциплины является частью программы подготовки специалистов среднего звена в соответствии с ФГОС по специальности СПО 08.02.10 «Строительство железных дорог, путь и путевое хозяйство» (базовая подготовка).

# **1.2. Место учебной дисциплины в структуре программы подготовки специалистов**

дисциплина математического и общего естественнонаучного учебного цикла.

# **1.3. Цели <sup>и</sup> задачи учебной дисциплины - требования <sup>к</sup> результатам освоения учебной дисциплины:**

В результате освоения учебной дисциплины обучающийся должен **уметь:**

- использовать изученные прикладные программные средства.

В результате освоения учебной дисциплины обучающийся должен **знать:**

-основные понятия автоматизированной обработки информации;

-общий состав и структуру персональных электронно-вычислительных машин и вычислительных систем;

-базовые системные программные продукты и пакеты прикладных программ.

**В результате освоения учебной дисциплины происходит поэтапное формирование элементов общих и профессиональных компетенций:**

ОК 1. Понимать сущность и социальную значимость своей будущей профессии, проявлять к ней устойчивый интерес.

ОК 2. Организовывать собственную деятельность, выбирать типовые методы и способы выполнения профессиональных задач, оценивать их эффективность и качество.

ОК 3. Принимать решения в стандартных и нестандартных ситуациях и нести за них ответственность.

ОК 4. Осуществлять поиск и использование информации, необходимой для эффективного выполнения профессиональных задач, профессионального и личностного развития.

ОК 5. Использовать информационно-коммуникационные технологии в профессиональной деятельности.

ОК 6. Работать в коллективе и в команде, эффективно общаться с коллегами, руководством, потребителями.

ОК 7. Брать на себя ответственность за работу членов команды (подчиненных), за результат выполнения заданий.

ОК 8. Самостоятельно определять задачи профессионального и личностного развития, заниматься самообразованием, осознанно планировать повышение квалификации.

4

ПК 1.2. Обрабатывать материалы геодезических съемок.

ПК 2.3. Контролировать качество текущего содержания пути, ремонтных и строительных; работ, организовывать их приемку.

ПК 3.1. Обеспечивать выполнение требований к основным элементам и конструкции земляного полотна, переездов, путевых и сигнальных знаков, верхнего строения пути.

ПК 4.1. Планировать работу структурного подразделения при технической эксплуатации, обслуживании и ремонте пути, искусственных сооружений.

**1,4. Количество часов на освоение программы учебной дисциплины:**

Максимальная учебная нагрузка обучающегося 140 часов, в том числе:

обязательная часть - 132 часа;

вариативная часть - 8 часов.

Увеличение количества часов рабочей программы за счет часов вариативной части направлено на *расширение* объема знаний по разделам программы.

Максимальной учебной нагрузки обучающегося - 140 часов, в том числе: обязательной аудиторной учебной нагрузки обучающегося -96 часов;

самостоятельной работы обучающегося - 44 часа.

# **2, СТРУКТУРА И СОДЕРЖАНИЕ УЧЕБНОЙ ДИСЦИПЛИНЫ**

# **2.1. Объем учебной дисциплины и виды учебной работы**

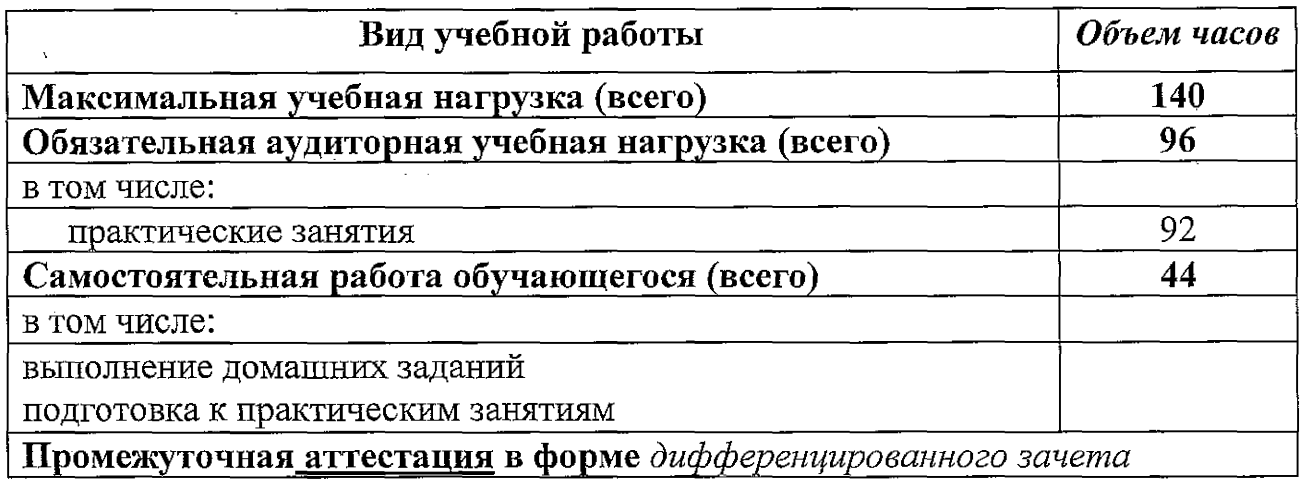

ù.

# **2.2. Тематический план и содержание учебной дисциплины**

 $\frac{1}{2}$ 

J.

<span id="page-6-0"></span> $\mathcal{A}$ 

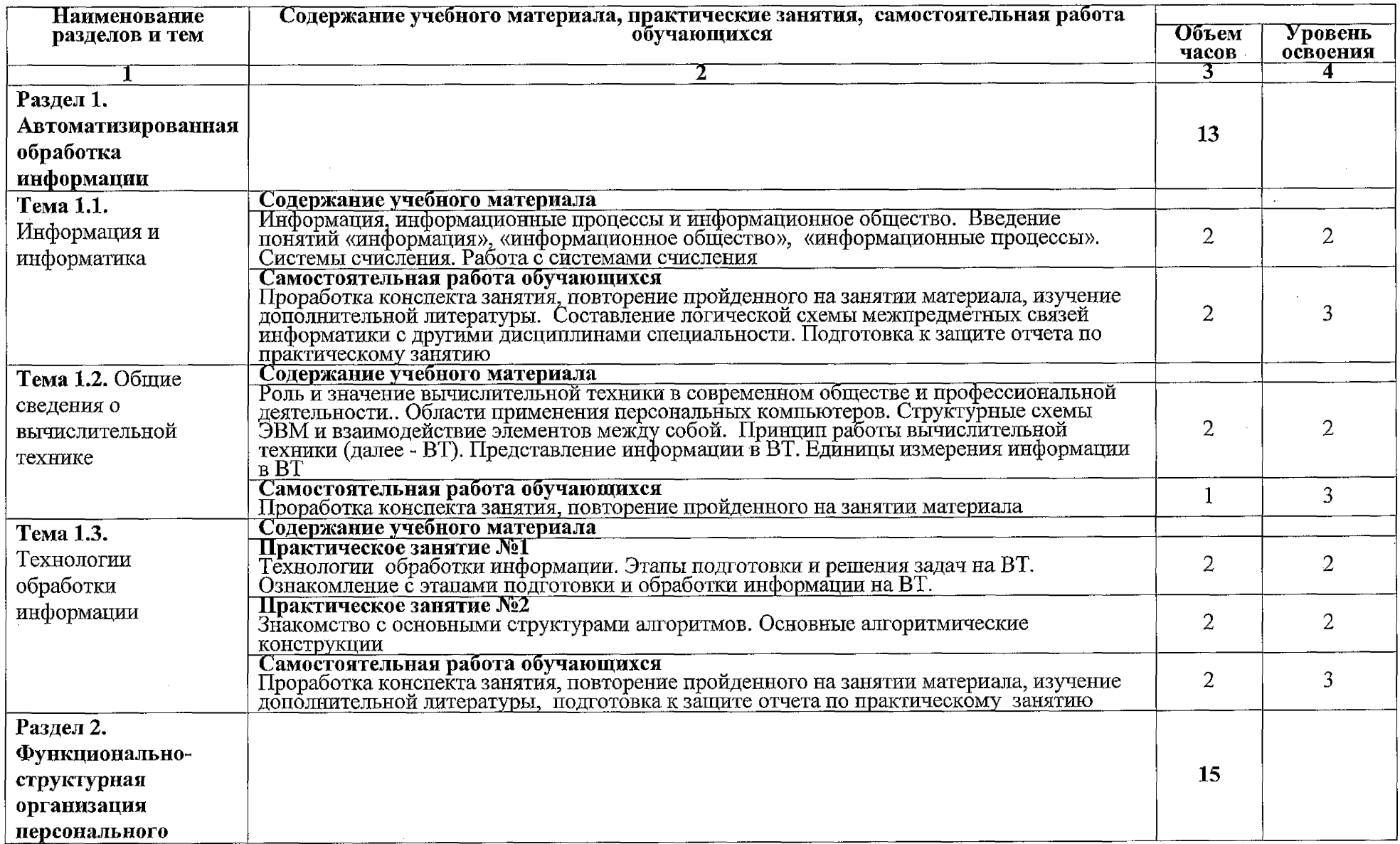

 $\overline{7}$ 

 $\sim$ 

 $\sim$ 

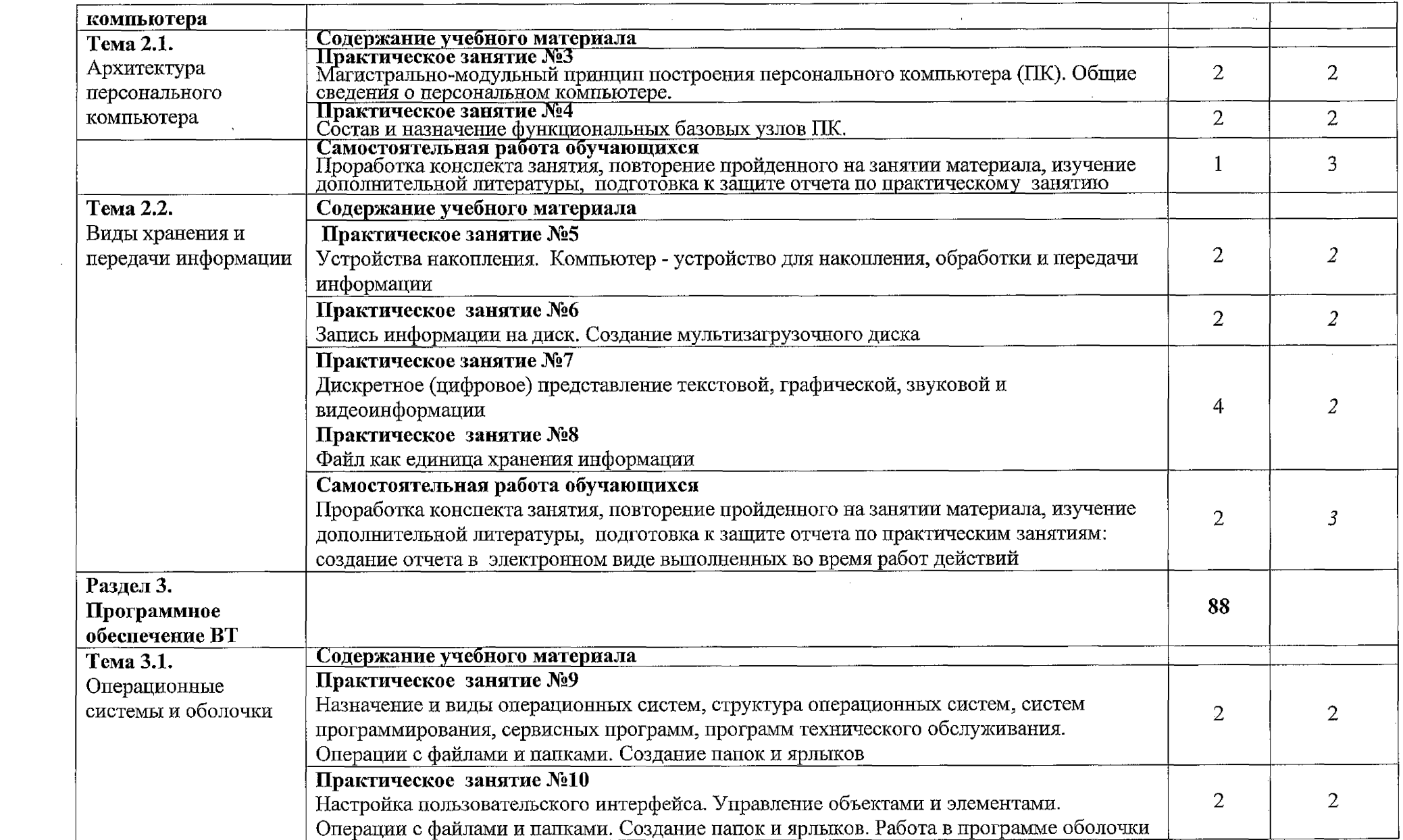

 $\label{eq:2.1} \frac{1}{\sqrt{2}}\int_{\mathbb{R}^3}\frac{1}{\sqrt{2}}\left(\frac{1}{\sqrt{2}}\int_{\mathbb{R}^3}\frac{1}{\sqrt{2}}\left(\frac{1}{\sqrt{2}}\int_{\mathbb{R}^3}\frac{1}{\sqrt{2}}\left(\frac{1}{\sqrt{2}}\int_{\mathbb{R}^3}\frac{1}{\sqrt{2}}\right)\frac{1}{\sqrt{2}}\right)\frac{1}{\sqrt{2}}\right)=\frac{1}{2}\int_{\mathbb{R}^3}\frac{1}{\sqrt{2}}\int_{\mathbb{R}^3}\frac{1}{\sqrt{2}}\frac{1}{\$ 

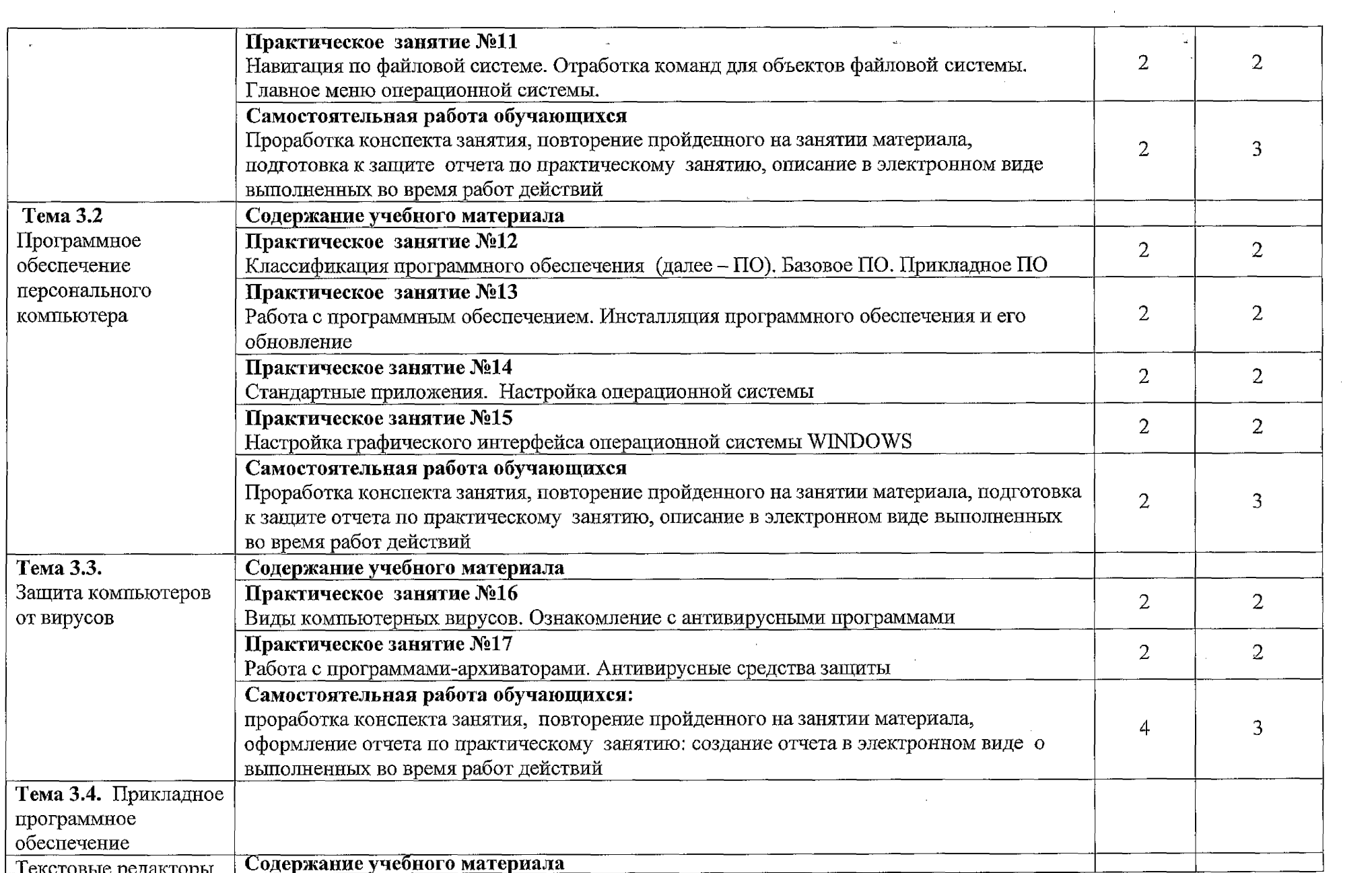

 $\label{eq:2.1} \begin{split} \mathcal{L}_{\text{max}}(\mathcal{L}_{\text{max}}) & = \mathcal{L}_{\text{max}}(\mathcal{L}_{\text{max}}) \mathcal{L}_{\text{max}}(\mathcal{L}_{\text{max}}) \\ & = \mathcal{L}_{\text{max}}(\mathcal{L}_{\text{max}}) \mathcal{L}_{\text{max}}(\mathcal{L}_{\text{max}}) \mathcal{L}_{\text{max}}(\mathcal{L}_{\text{max}}) \mathcal{L}_{\text{max}}(\mathcal{L}_{\text{max}}) \mathcal{L}_{\text{max}}(\mathcal{L}_{\text{max}}) \mathcal{L}_{\text{max}}(\mathcal{L}_{$ 

 $\mathcal{A}^{\mathcal{A}}$  , and  $\mathcal{A}^{\mathcal{A}}$  , and  $\mathcal{A}^{\mathcal{A}}$  , and  $\mathcal{A}^{\mathcal{A}}$  , and  $\mathcal{A}^{\mathcal{A}}$ 

 $\mathcal{L}^{\text{max}}_{\text{max}}$ 

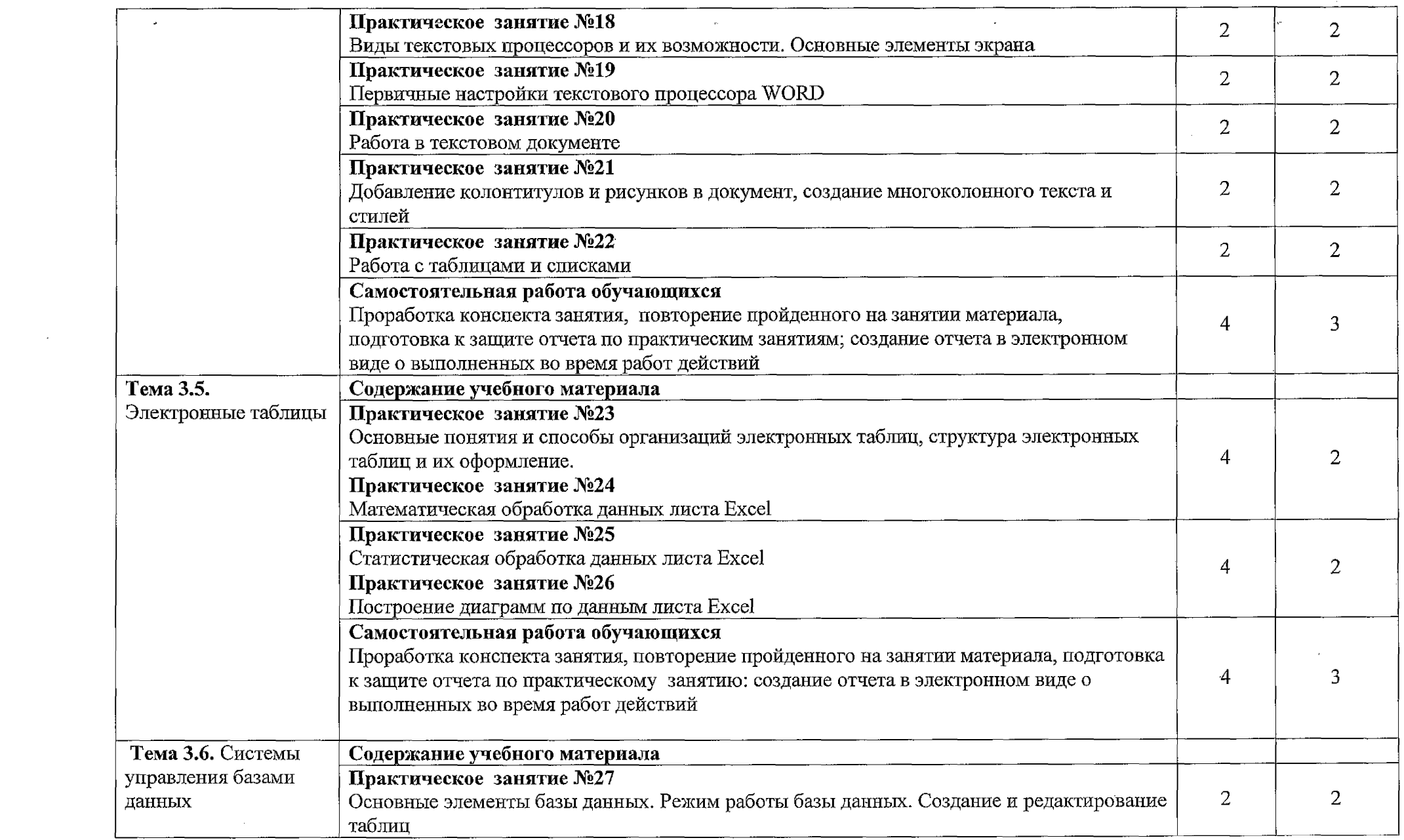

a de la característica de la característica de la característica de la característica de la característica de<br>En 1930, estadounidense de la característica de la característica de la característica de la característica de

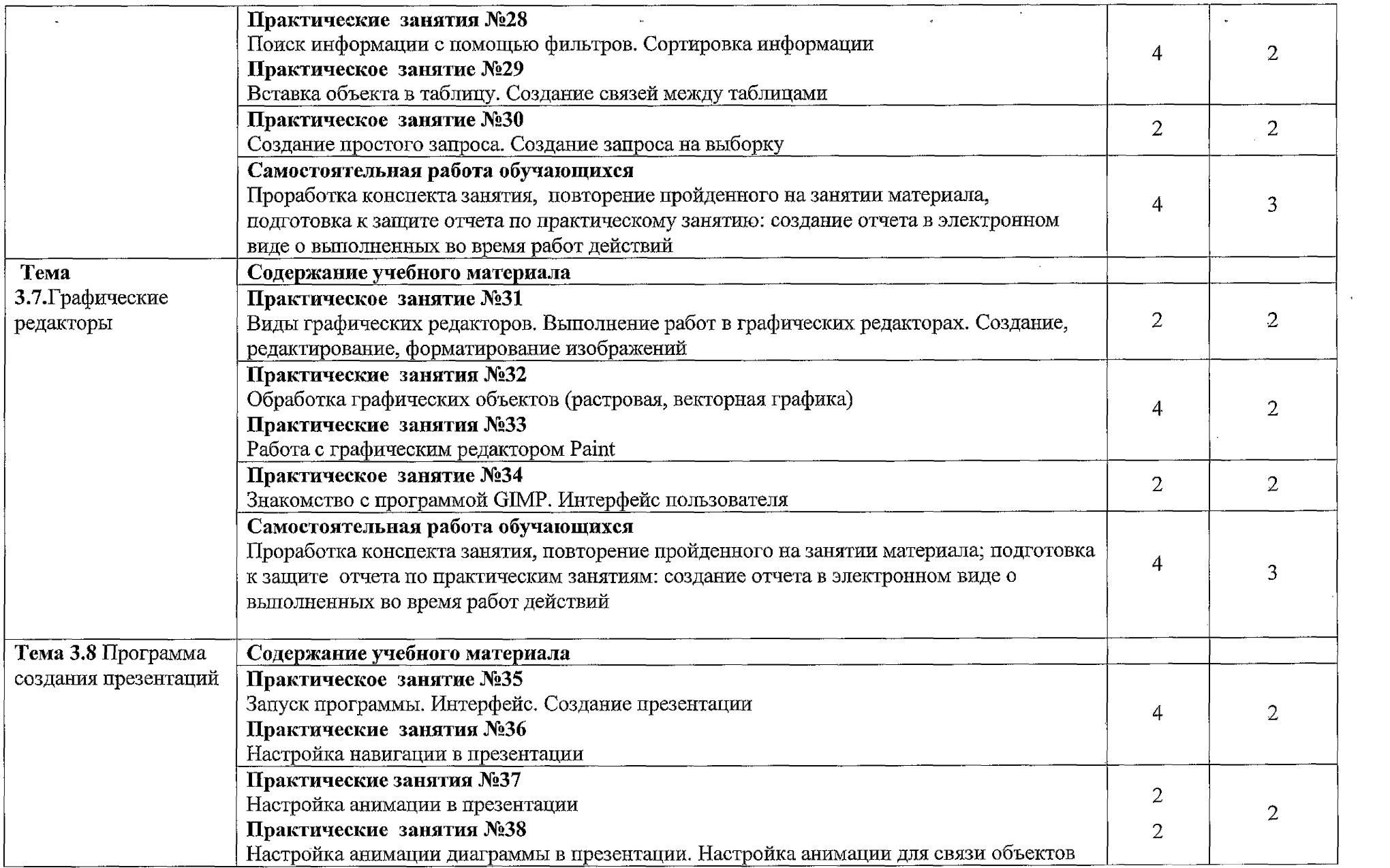

 $\hat{A}$  is a subset of the set of the set of  $\hat{A}$  , where  $\hat{A}$ 

 $\mathcal{L}^{\text{max}}_{\text{max}}$  , where  $\mathcal{L}^{\text{max}}_{\text{max}}$ 

 $\sim$ 

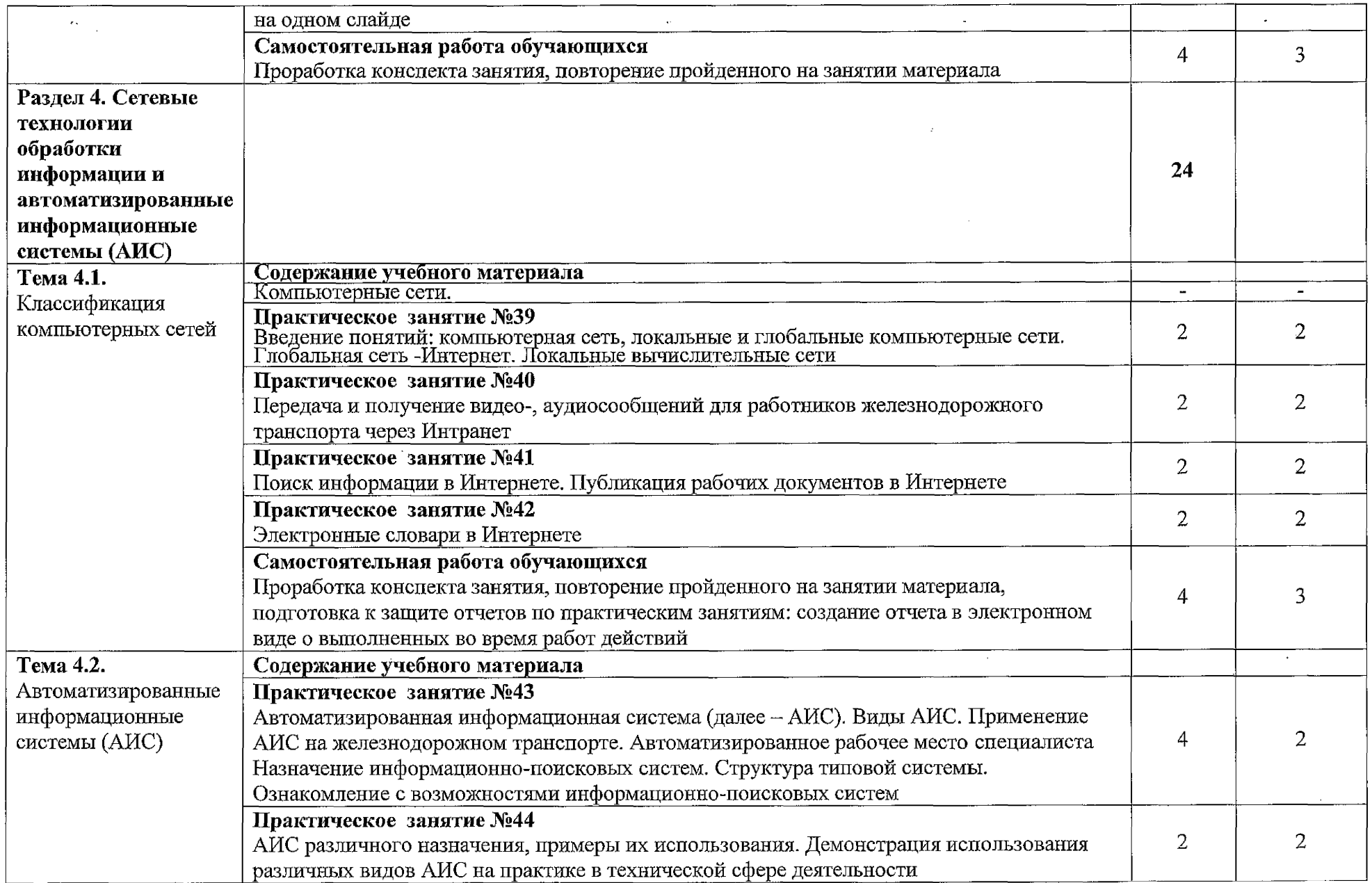

 $\sim 10^7$ 

 $\mathcal{A}$ 

 $12\overline{ }$ 

 $\sim 10^7$ 

 $\sim$ 

 $\sim 10^7$ 

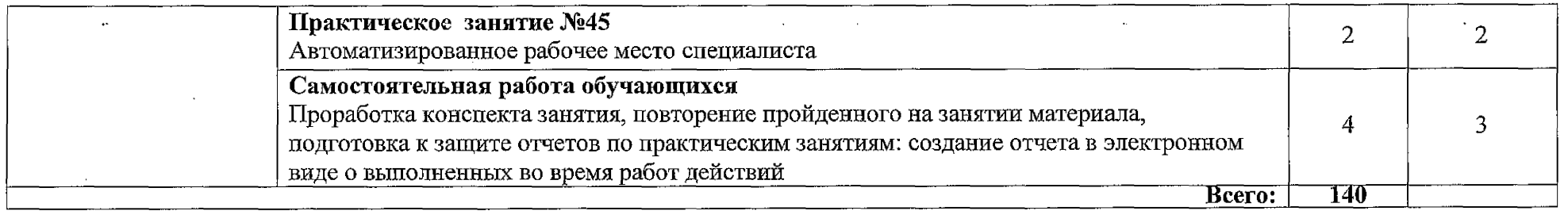

Для характеристики уровня освоения учебного материала используются следующие обозначения:

2 – репродуктивный (выполнение деятельности по образцу, инструкции или под руководством);<br>3 – продуктивный (планирование и самостоятельное выполнение деятельности, решение проблемных задач.

# **3. УСЛОВИЯ РЕАЛИЗАЦИИ ПРОГРАММЫ УЧЕБНОЙ ДИСЦИПЛИНЫ**

## **3.1. требования к минимальному материально-техническому обеспечению**

Реализация рабочей программы учебной дисциплины требует наличия кабинета информатики.

Оборудование учебного кабинета:

- рабочее место преподавателя <sup>с</sup> персональным компьютером <sup>с</sup> лицензионным программным обеспечением;

- компьютеры по количеству обучающихся;

- мультимедийный проектор;

- плакаты, стенды;

- учебно-справочная литература.

**3.2. Информационное обеспечение обучения. Перечень рекомендуемых учебных изданий, интернет-ресурсов, дополнительной литературы**

Основная учебная литература;

'

1. Хлебников А.А. Информатика: учебник/А.А. Хлебников 2-е изд., испр. и доп. - Ростов н/Д: Феникс, 2017. - 446 с.: ил. - (Среднее профессиональное образование).

Дополнительная учебная литература;

1. Гаврилов М. В. Информатика и информационные технологии : учебник для СПО / М. В. Гаврилов, В. А. Климов. — Москва ; Издательство Юрайт, 2019. — 383 с. — Текст : электронный // ЭБС Юрайт : [сайт]. — URL: https ://biblio-<onlme.ru/bcode/43>3276

«Образование и информатика» - журнал. Форма доступа; [www.infojormal.ru](http://www.infojormal.ru)

1. Задачи по информатике. Форма доступа: [www.problems.ru/inf/](http://www.problems.ru/inf/)

2. Особенности национальных задач по информатике.

Форма доступа: <http://onzi.narod.ru/>

**3.3. Выполнение требований ФГОС в части использования активных и интерактивных форм обучения.**

В целях реализации компетентностного подхода рабочая программа предусматривает использование в образовательном процессе активных и интерактивных форм проведения занятий в целях формирования и развития обшцх и профессиональных компетенций:

Тема 1.0. Виды компьютерных вирусов. Ознакомление с антивирусными программами в форме\_\_\_\_\_\_\_\_\_ проекта\_

Тема 1.1. Магистрально-модульный принцип построения персонального компьютера (ПК). Обпще сведения о персональном компьютере. В форме проекта

Тема 1.3. Электронные словари в Интернете

Тема 1.4. Введение понятий; компьютерная сеть, локальные и глобальные компьютерные сети. Глобальная сеть -Интернет. Локальные вычислительные сети

Тема 1.5. Запуск программы. Интерфейс. Создание презентации

Тема 1.6. Виды текстовых процессоров и их возможности. Основные элементы экрана

Тема 1.7. Дискретное (цифровое) представление текстовой, графической, звуковой и видеоинформации

Тема 1.8. Автоматизированное рабочее место специалиста

Тема 1.9. Поиск информации в Интернете. Публикация рабочих документов в Интернете

# **3.4. Использование средств вычислительной техники в процессе обучения**

Рабочая программа предусматривает использование персональных компьютеров обучающимися в ходе проведения следующих практических занятий:

#### **Практическое занятие №1**

Технологии обработки информации. Этапы подготовки и решения задач на ВТ. Ознакомление с этапами подготовки и обработки информации на ВТ.

#### **Практическое занятие №2**

Знакомство с основными структурами алгоритмов. Основные алгоритмические конструкции

#### **Практическое занятие №3**

Магистрально-модульный принцип построения персонального компьютера (ПК). Общие сведения о персональном компьютере.

## **Практическое занятие №4**

Состав и назначение функциональных базовых узлов ПК.

#### **Практическое занятие №5**

Устройства накопления. Компьютер - устройство для накопления, обработки и передачи информации

#### **Практическое занятие №6**

Запись информации на диск. Создание мультизагрузочного диска

#### **Практическое занятие №7**

Дискретное (цифровое) представление текстовой, графической, звуковой и видеоинформации

#### **Практическое занятие №8**

Файл как единица хранения информации

#### **Практическое занятие №9**

Назначение и виды операционных систем, структура операционных систем, систем программирования, сервисных программ, программ технического обслуживания. Операции с файлами и папками. Создание папок и ярлыков

#### **Практическое занятие №10**

Настройка пользовательского интерфейса. Управление объектами и элементами. Операции с файлами и папками. Создание папок и ярлыков. Работа в программе оболочки

#### **Практическое занятие №11**

Навигация по файловой системе. Отработка команд для объектов файловой системы. Главное меню операционной системы.

#### **Практическое занятие №12**

(далее - ПО). Базовое ПО. Классификация программного обеспечения Прикладное ПО

**Практическое занятие №13**

Инсталляция программного Работа с программным обеспечением, обеспечения и его обновление

#### **Практическое занятие №14**

Стандартные приложения. Настройка операционной системы

#### **Практическое занятие №15**

Настройка графического интерфейса операционной системы WINDOWS

#### **Практическое занятие №16**

Виды компьютерных вирусов. Ознакомление с антивирусными программами **Практическое занятие №17**

Работа с программами-архиваторами. Антивирусные средства защиты

#### **Практическое занятие №18**

Виды текстовых процессоров и их возможности. Основные элементы экрана

#### **Практическое занятие №19**

Первичные настройки текстового процессора WORD

#### **Практическое занятие №20**

Работа в текстовом документе

#### **Практическое занятие №21**

Добавление колонтитулов и рисунков в документ, создание многоколонного текста и стилей

#### **Практическое занятие №22**

Работа с таблицами и списками

#### **Практическое занятие №23**

Основные понятия и способы организаций электронных таблиц, структура электронных таблиц и их оформление.

#### **Практическое занятие №24**

Математическая обработка данных листа Excel

#### **Практическое занятие №25**

Статистическая обработка данных листа Excel

#### **Практическое занятие №26**

Построение диаграмм по данным листа Excel

#### **Практическое занятие №27**

Основные элементы базы данных. Режим работы базы данных. Создание и редактирование таблиц

#### **Практические занятия №28**

Поиск информации с помощью фильтров. Сортировка информации

#### **Практическое занятие №29**

Вставка объекта в таблицу. Создание связей между таблицами

#### **Практическое занятие №30**

Создание простого запроса. Создание запроса на выборку

#### **Практическое занятие №31**

Виды графических редакторов. Выполнение работ в графических редакторах.

Создание, редактирование, форматирование изображений

#### **Практические занятия №32**

Обработка графических объектов (растровая, векторная графика)

#### **Практические занятия №33**

Работа с графическим редактором Paint

#### **Практическое занятие №34**

Знакомство с программой GIMP. Интерфейс пользователя

#### **Практическое занятие №35**

Запуск программы. Интерфейс. Создание презентации

#### **Практические занятия №36**

Настройка навигации в презентации

## **Практические занятия №37**

Настройка анимации в презентации

#### **Практические занятия №38**

Настройка анимации диаграммы в презентации. Настройка анимации для связи объектов на одном слайде

#### **Практическое занятие №39**

Введение понятий: компьютерная сеть, локальные и глобальные компьютерные сети. Глобальная сеть -Интернет. Локальные вычислительные сети

#### **Практическое занятие №40**

Передача и получение видео-, аудиосообщений для работников железнодорожного транспорта через Интранет

## **Практическое занятие №41**

Поиск информации в Интернете. Публикация рабочих документов в Интернете

#### **Практическое занятие №42**

Электронные словари в Интернете

#### **Практическое занятие №43**

Автоматизированная информационная система (далее - АИС). Виды АИС. Применение АИС на железнодорожном транспорте. Автоматизированное рабочее место специалиста Назначение информационно-поисковых систем. Структура типовой системы. Ознакомление с возможностями информационно-поисковых систем

#### **Практическое занятие №44**

АИС различного назначения, примеры их использования. Демонстрация использования различных видов АИС на практике в технической сфере деятельности

#### **Практическое занятие №45**

Автоматизированное рабочее место специалиста

# **4. КОНТРОЛЬ И ОЦЕНКА РЕЗУЛЬТАТОВ ОСВОЕНИЯ УЧЕБНОЙ ДИСЦИПЛИНЫ**

Оценка качества освоения учебной дисциплины включает текущий контроль успеваемости и промежуточную аттестацию.

Текущий контроль успеваемости осуществляется преподавателем в процессе проведения практических занятий, тестирования, а также выполнения обучающимися индивидуальных заданий в соответствии с фондом оценочных средств по учебной дисциплине.

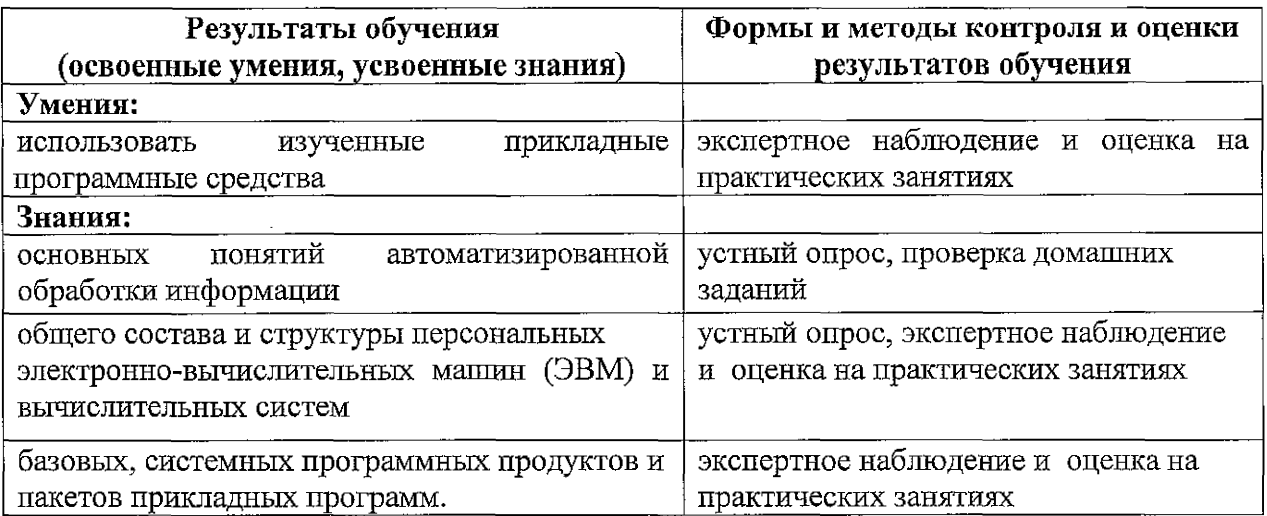

## **Рецензия**

#### на рабочую программу учебной дисциплины ЕН.02 Информатика для специальности 08,02.10 Строительство железных дорог, путь и путевое хозяйство *базовая подготовка среднего профессионального образования*

#### *Автор программы:* Кузнецова С.В - преподаватель Брянского филиала ПГУПС

Рабочая программа по данной дисциплине разработана в соответствии с требованиями<br>ального государственного образовательного стандарта среднего профессионального Федерального государственного образовательного стандарта среднего образования по специальности 08,02,10 Строительство железных дорог, путь и путевое хозяйство. В структуре программы подготовки специалистов среднего звена учебная дисциплина ЕН.02 Информатика относится к математическому и естественнонаучному циклу.

Рабочая программа учебной дисциплины ЕН.02 Информатика состоит из следующих разделов;

1. Паспорт рабочей программы учебной дисциплины

Структура и содержание учебной дисциплины. 2.

Условия реализации программы учебной дисциплины. **О**

Контроль и оценка результатов освоения учебной дисциплины. 4.

паспорте программы сформулированы цели и задачи освоения дисциплины, направленные . Условия реализации программы<br>В паснорте программы сформулир<br>в паснорте программы сформулир на овладение обучающимися общими и профессиональными компетенциями.

Данное количество часов, выделенное на освоение учебной дисциплины, позволит;

- сформировать у обучающихся необходимые профессиональные и общие компетенции;

- получить необходимые знания и умения, которые можно применять в дальнейшем на практике. Тематический план имеет оптимальное распределение часов но разделам и темам, в соответствии с учебным планом.

Каждый раздел программы отражает тематику и вопросы, позволяющие, в полном объеме,<br>ъ необходимый теоретический материал. Проведение практических занятий, изучить необходимый теоретический материал. Проведение практических занятий, предусмотренных рабочей программой, позволяют закрепить теоретические знания, приобретенные при изучении данной дисциплины.

Содержание рабочей программы учебной дисциплины соответствует требованиям Федерального государственного образовательного стандарта среднего профессионального образования по специальности 08.02.10 Строительство железных дорог, путь и путевое хозяйство.

Изучение данной дисциплины способствует эффективной и качественной подготовке молодых специалистов железнодорожного транспорта.

Рабочая программа содержит минимум литературы, необходимой для изучения данной дисциплины.

Разработанная программа учебной дисциплины соответствует требованиям программы подготовки специалистов среднего звена Федерального государственного образовательного стандарта и рекомендуется для использования в учебном процессе при подготовке обучающихся по специальности 08,02.10 Строительство железных дорог, путь и путевое хозяйство.

#### Рецензент; Коростелёв Д.А.

Должность, место работы: к.т.н., доц. кафедры «Информатика и программное обеспечение» ФГБОУ ВО Брянский государственный технический университет.

 $202$ <u>« ЗО » 04</u>  $202Q$  год 'ФЗЕульте ехноп**о**гня

#### **Рецензия**

#### на рабочую программу учебной дисциплины ЕН,02 Информатика для специальности 08,02.10 Строительство железных дорог, путь и путевое хозяйство *базов(хя подготовка среднего профессионального образования*

#### *Автор программы:* Кузнецова С.В. - преподаватель Брянского филиала ПГУПС

Рабочая программа по данной дисциплине разработана в соответствии с требованиями Федерального государственного образовательного стандарта среднего профессионального образования по специальности 08,02,10 Строительство железных дорог, путь и путевое хозяйство. Рабочая программа по данной дисциплине относится к обязательной части программы подготовки специалистов среднего звена ФГОС СПО по специальности 08.02.10 Строительство железных дорог, путь и путевое хозяйство, В структуре программы подготовки специалистов среднего звена учебная дисциплина ЕН,02 Информатика относится к математическому и естественнонаучному циклу (обязательная часть).

Рабочая программа учебной дисциплины ЕН.02 Информатика состоит из следующих разделов:

1. Паспорт рабочей программы учебной дисциплины.

- 2, Структура и содержание учебной дисциплины.
- 3, Условия реализации программы учебной дисциплины.
- 4, Контроль и оценка результатов освоения учебной дисциплины,

В паспорте программы сформулированы цели и задачи освоения дисциплины, направленные на овладение обучающимися общими и профессиональными компетенциями.

Данное количество часов, вьщеленное на освоение учебной дисциплины, позволит:

- сформировать у обучающихся необходимые профессиональные и общие компетенции;

- получить необходимые знания и умения, которые можно применять в дальнейшем на практике.

Тематический план имеет оптимальное распределение часов по разделам и темам по очной форме обучения, в соответствии с учебным планом.

Каждый раздел программы отражает тематику и вопросы, позволяющие, в полном объеме, изучить необходимый теоретический материал. Проведение практических занятий, предусмотренных рабочей программой, позволяют закрепить теоретические знания, приобретенные при изучении данной дисциплины.

Содержание рабочей программы учебной дисциплины соответствует требованиям Федерального государственного образовательного стандарта среднего профессионального образования по специальности 08.02,10 Строительство железных дорог, путь и путевое хозяйство.

Изучение данной дисциплины способствует эффективной и качественной подготовке молодых специалистов железнодорожного транспорта.

Рабочая программа содержит минимум литературы, необходимой для изучения данной дисциплины.

Разработанная программа учебной дисциплины соответствует требованиям программы подготовки специалистов среднего звена Федерального государственного образовательного стандарта и рекомендуется для использования в учебном процессе при подготовке обучающихся по специальности 08.02,10 Строительство железных дорог, путь и путевое хозяйство. www.<br>Singles

 $\eta_{\alpha L}$  $\heartsuit$ ль

. й

УПС

202 $O$  г $\mathbb{D}$ д $\frac{5}{5}$ 

 $N$ rig  $\leq 0$ 'й й

'■■.г

#### Рецензент: Бугренкова Е.Н,

Должность, место работы: преподаватель Брянского филиала ПГУПС

Buff x 30 x 04

# ЛИСТ ИЗМЕНЕНИЙ И ДОПОЛНЕНИЙ, ВНОСИМЫХ В РАБОЧУЮ ПРОГРАММУ

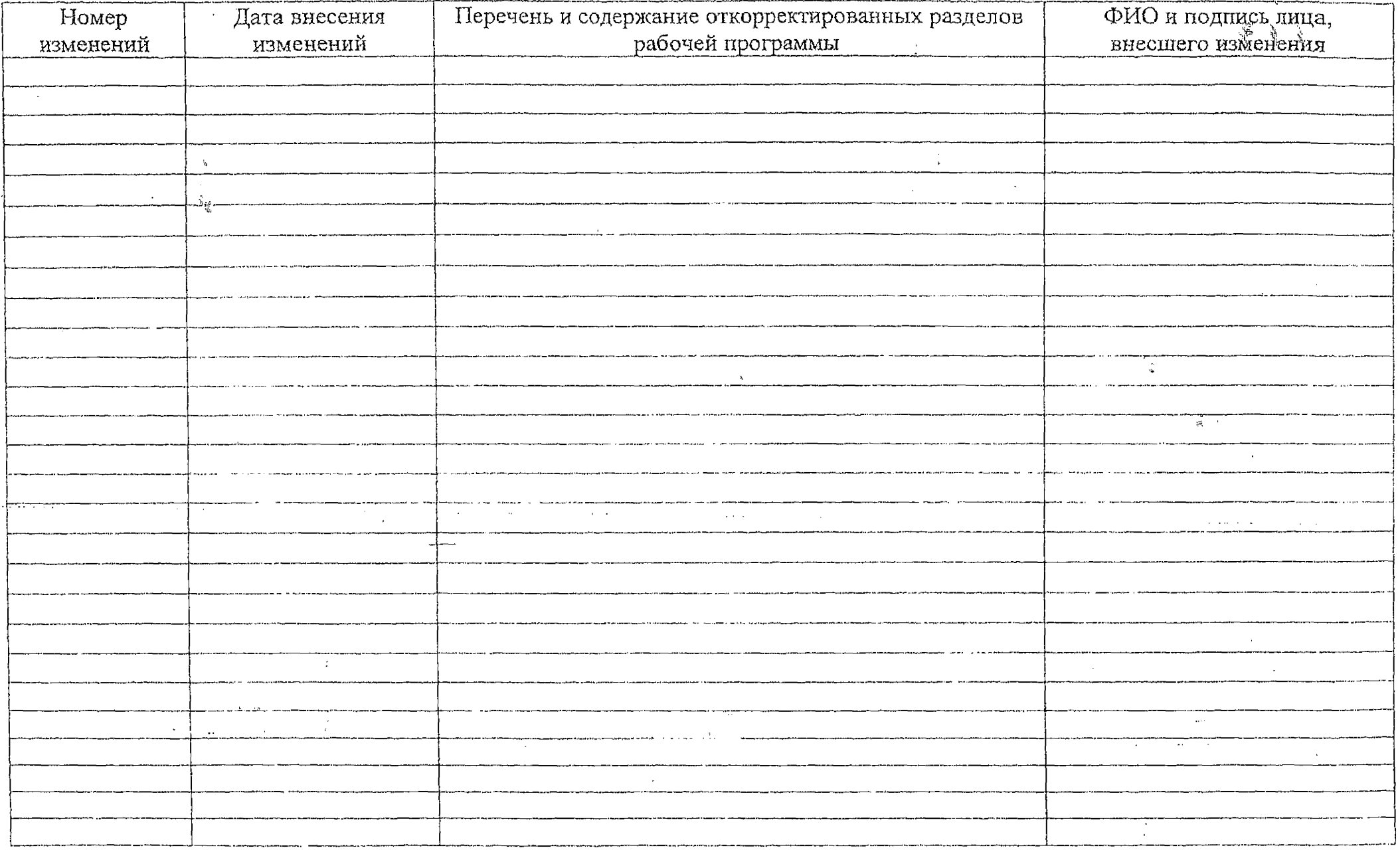